# Theory of Computation

Lecture 03

#### Books

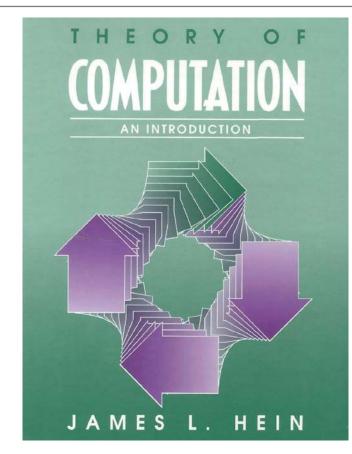

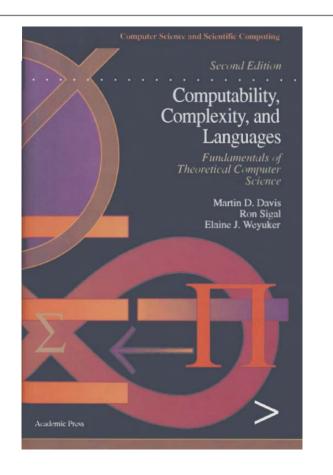

# PowerPoint

#### http://www.bu.edu.eg/staff/ahmedaboalatah14-courses/14767

| Benha L                  | Jniversity s                                                                            | Staff Se <mark>ଧି/ପ</mark> ନ:9 <b>ଅନ୍ଟ:</b> Ahmed Hassan Ahmed Abu El Atta ( <sup>L</sup>                                                                                                    |
|--------------------------|-----------------------------------------------------------------------------------------|----------------------------------------------------------------------------------------------------|
| Benha University<br>Home | You are in: <u>Home/Courses/Auto</u><br>Ass. Lect. Ahmed Hassa<br>Automata And Formal I | n Ahmed Abu El Atta :: Course Details:                                                                                                    |
| التسغة العربية           |                                                                                         | add course   edit course                                                                                                    |
| My C.V.                  | Course name                                                                             | Automata and Formal Languages                                                                                                    |
| About<br>Courses         | Level                                                                                   | Undergraduate                                                                                                    |
| Publications             | Last year taught                                                                        | 2018 <b>f</b>                                                                                                    |
| Inlinks(Competition)     | Course description                                                                      | Not Uploaded                                                                                                    |
| Reports                  |                                                                                         |                                                                                                    |
| Published books          | Course password                                                                         | and the second second se |
| Workshops / Conferences  |                                                                                         | 1                                                                                                    |
| Supervised PhD           | Course files                                                                            | add files                                                                                                    |
| Supervised MSc           | Course URLs                                                                             | add URLs                                                                                                    |
| Supervised Projects      | Course assignments                                                                      | add assignments                                                                                                    |
| Education                |                                                                                         |                                                                                                    |
| Language skills          | Course Exams<br>&Model Answers                                                          | add exams                                                                                                    |
| Academic Positions       |                                                                                         | (edit                                                                                                    |
| Administrative Positions |                                                                                         |                                                                                                    |

# Programs and Computable Functions

SIMPLE LANGUAGE

# Agenda

A Programming Language

Some Examples of Programs

Macro & Macro Expansion

# A Programming Language

Our development of computability theory will be based on a specific programming language  $\mathscr{S}$ 

We will use certain letters as variables whose values are numbers.

In this programming language  $\mathscr{S}$  The word number will always mean nonnegative integer, unless the contrary is specifically stated.

# Variables

The letters

$$X_1 X_2 X_3 \cdots$$

will be called the *input variables of* S, the letter **Y** will be called the output variable of S.

The letters

$$Z_1 \ Z_2 \ Z_3 \ \cdots$$

will be called the *local variables of* 

#### Instructions

| Instruction            | Interpretation                                                                                                    |
|------------------------|----------------------------------------------------------------------------------------------------|
| $V \leftarrow V + 1$   | Increase by 1 the value of the variable V.                                                                                          |
| $V \leftarrow V - 1$   | If the value of $V$ is 0, leave it unchanged; otherwise decrease by 1 the value of $V$ .                                            |
| IF $V \neq 0$ GOTO $L$ | If the value of $V$ is nonzero, perform the instruction with label $L$ next; otherwise proceed to the next instruction in the list. |

# Program

A "program" of *S* will then consist of a list *(i.e., a finite sequence)* of instructions.

A simple example of a program of .9' is

 $X \leftarrow X + 1$  $X \leftarrow X + 1$ 

"Execution" of this program has the effect of increasing the value of *X* by 2.

#### Labels

#### $A_1 \ B_1 \ C_1 \ D_1 \ E_1 \ A_2 \ B_2 \ C_2 \ D_2 \ E_2 \ A_3 \ \cdots$

# Initial Values

We will use the special convention that *the output variable* **Y** *and the local variables* **Z**<sub>i</sub> *initially have the value* **0**.

Instructions may or may not have labels. When an instruction is labeled, the label is written to its left in square brackets. For example,

$$[B] \qquad Z \leftarrow Z - 1$$

Our first example is the program

 $\begin{bmatrix} A \end{bmatrix} \qquad \begin{array}{l} X \leftarrow X - 1 \\ Y \leftarrow Y + 1 \\ \text{IF } X \neq 0 \text{ GOTO } A \end{array}$ 

Our first example is the program

When an attempt is made to move on to the nonexistent fourth instruction, the program halts.

A program will also halt if an instruction labeled *L* is to be executed, but there is no instruction in the program with that label.

➢ In this case, we usually will use the letter E (for "exit") as the label which labels no instruction.  $X \leftarrow X - 1$   $Y \leftarrow Y + 1$ IF  $X \neq 0$  GOTO A

[A]

Our first example is the program

$$\begin{bmatrix} A \end{bmatrix} \qquad \begin{array}{l} X \leftarrow X - 1 \\ Y \leftarrow Y + 1 \\ \text{IF } X \neq 0 \text{ GOTO } A \end{array}$$

$$f(x) = \begin{cases} 1 & \text{if } x = 0 \\ x & \text{otherwise.} \end{cases}$$

 $[A] \qquad \text{IF } X \neq 0 \text{ GOTO } B \\ Z \leftarrow Z + 1 \\ \text{IF } Z \neq 0 \text{ GOTO } E \\ [B] \qquad X \leftarrow X - 1 \\ Y \leftarrow Y + 1 \\ Z \leftarrow Z + 1 \\ \text{IF } Z \neq 0 \text{ GOTO } A \\ \end{cases}$ 

f(x) = x

 $[A] \qquad \text{IF } X \neq 0 \text{ GOTO } B \\ Z \leftarrow Z + 1 \\ \text{IF } Z \neq 0 \text{ GOTO } E \\ [B] \qquad X \leftarrow X - 1 \\ Y \leftarrow Y + 1 \\ Z \leftarrow Z + 1 \\ \text{IF } Z \neq 0 \text{ GOTO } A \end{bmatrix}$ 

# Macro & Macro Expansion

MACRO

**MACRO EXPANSION** 

GOTO L

 $\begin{array}{l} Z \leftarrow Z + 1 \\ \text{IF } Z \neq 0 \text{ GOTO } L \end{array}$ 

# Copy X into Y

The value of X is "destroyed" and the program terminates with X having the value 0.

# Copy X into Y

The value of X is "destroyed" and the program terminates with X having the value 0.

| [A]          | If $X \neq 0$ GOTO B   |
|--------------|------------------------|
|              | GOTO C                 |
| [ <i>B</i> ] | $X \leftarrow X - 1$   |
|              | $Y \leftarrow Y + 1$   |
|              | $Z \leftarrow Z + 1$   |
|              | GOTO A                 |
| [C]          | IF $Z \neq 0$ GOTO $D$ |
|              | GOTO E                 |
| [D]          | $Z \leftarrow Z - 1$   |
|              | $X \leftarrow X + 1$   |
|              | GOTO C                 |

# Macro & Macro Expansion

MACRO

**MACRO EXPANSION** 

 $V \leftarrow 0$ 

### $\begin{bmatrix} L \end{bmatrix} \qquad V \leftarrow V - 1 \\ \text{IF } V \neq 0 \text{ GOTO } L \end{bmatrix}$

# Macro & Macro Expansion

| MACRO             | MACRO EXPANSION |                        |  |
|-------------------|-----------------|------------------------|--|
|                   |                 | $V \leftarrow 0$       |  |
|                   | [A]             | IF $V' \neq 0$ GOTO B  |  |
|                   |                 | GOTO C                 |  |
|                   | [ <i>B</i> ]    | $V' \leftarrow V' - 1$ |  |
| 17 171            |                 | $V \leftarrow V + 1$   |  |
| $V \leftarrow V'$ |                 | $Z \leftarrow Z + 1$   |  |
|                   |                 | GOTO A                 |  |
|                   | [C]             | IF $Z \neq 0$ GOTO $D$ |  |
|                   |                 | GOTO E                 |  |
|                   | [D]             | $Z \leftarrow Z - 1$   |  |
|                   |                 | $V' \leftarrow V' + 1$ |  |

GOTO C

21

#### Notes

- 1. It is unnecessary (although of course it would be harmless) to include a  $Z \leftarrow 0$  macro at the beginning of the expansion because, as has already been remarked, program (c) terminates with z = 0.
- 2. When inserting the expansion in an actual program, the variable Z will have to be replaced by a local variable which does not occur in the main program.
- 3. Likewise the labels A, B, C, D will have to be replaced by labels which do not occur in the main program.
- 4. Finally, the label E in the macro expansion must be replaced by a label L such that the instruction which follows the macro in the main program (if there is one) begins [L].

#### Add Two Variables

$$f(x_1, x_2) = x_1 + x_2$$

#### Add Two Variables

$$f(x_1, x_2) = x_1 + x_2$$

$$Y \leftarrow X_1$$
  

$$Z \leftarrow X_2$$
  
[B] IF  $Z \neq 0$  GOTO A  
GOTO E  

$$[A] \qquad Z \leftarrow Z - 1$$
  

$$Y \leftarrow Y + 1$$
  
GOTO B

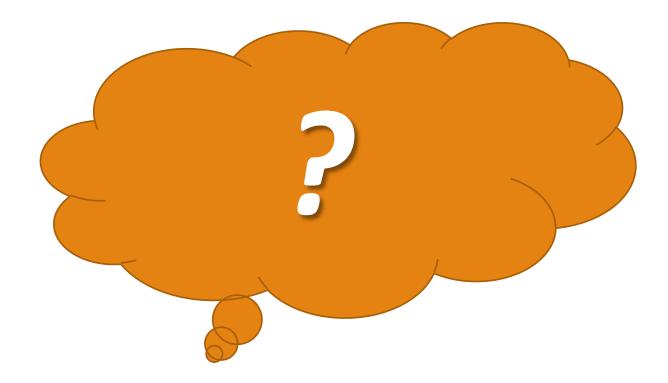